#### **Lawrence Berkeley National Laboratory**

**Lawrence Berkeley National Laboratory**

**Title** Phytozome: A Comparative Platform for Green Plant Genomics

**Permalink** <https://escholarship.org/uc/item/51b830z6>

**Author** Goodstein, David M.

**Publication Date** 2012-05-18

### **Phytozome: A Comparative Platform for Green Plant Genomics**

David M. Goodstein<sup>1</sup>, Shengqiang Shu<sup>1</sup>, , Russell Howson<sup>2</sup>, Rochak Neupane<sup>2</sup>, Richard D. Hayes<sup>1</sup>, Joni Fazo<sup>1</sup>, Therese Mitros<sup>2</sup>, William Dirks<sup>2</sup>, Uffe Hellsten<sup>1</sup>, Nicholas Putnam<sup>1</sup>, Daniel S. Rokhsar<sup>1,2</sup>

<sup>1</sup>U.S. Department of Energy, Joint Genome Institute, Walnut Creek, CA 94598, USA

<sup>2</sup>The Center for Integrative Genomics, University of California, Berkeley, California 94720

### **Abstract**

The number of sequenced plant genomes and associated genomic resources is growing rapidly with the advent of both an increased focus on plant genomics from funding agencies, and the application of inexpensive next generation sequencing. To interact with this increasing body of data, we have developed Phytozome (http://www.phytozome.net), a comparative hub for plant genome and gene family data and analysis. Phytozome provides a view of the evolutionary history of every plant gene at the level of sequence, gene structure, gene family, and genome organization, while at the same time providing access to the sequences and functional annotations of a growing number (currently 25) of complete plant genomes, including all the land plants and selected algae sequenced at the Joint Genome Institute, as well as selected species sequenced elsewhere. Through a comprehensive plant genome database and web portal, these data and analyses are available to the broader plant science research community, providing powerful comparative genomics tools that help to link model systems with other plants of economic and ecological importance.

### **Introduction**

Plant genome databases have grown up around different plant clades (e.g., TAIR for *Arabidopsis* (1), Gramene for grasses (2), SGN for Solanaceae (3), GDR for Rosaceae (4), LIS for legumes (5)). This is in part due to the longstanding investment in plant genetic and physical mapping resources and the focus of breeding programs in different agricultural crops. Comparative genomic databases that sample widely across the Viridiplantae (Phytozome, GreenPhylDB (6), Plaza (7), PlantGDB (8)) are a more recent development. These databases and associated web portals provide, at a minimum, a uniform set of tools and automated analyses across a wider range of plant genomes. In addition, those focused on green plant comparative genomics (GreenPhylDB, Plaza, and Phytozome) provide putative gene families (groups of extant genes descended from a common ancestral gene) calculated at one or more speciation nodes in the plant tree of life, spanning most if not all hosted species, as well as additional gene-centric and genome-centric comparative tools. Their goal is to provide a platform for both genomeinformed investigations of plant evolution, as well as a framework for transferring functional information from model plants to plants of agricultural, industrial and environmental importance.

Phytozome ((http://www.phytozome.net), first released in 2008, provides a centralized hub that enables users with varying degrees of computational sophistication to access annotated plant gene families, to navigate the evolutionary history of gene families and individual genes, to examine plant genes in their genomic context, to assign putative function to uncharacterized user sequences, and to enable uniform access to plant genomics data sets consisting of complete genomes, gene and related (e.g., homologous) sequences and alignments, gene functional information, and gene families, either in bulk or as the result of on-the-fly complex queries. The Phytozome web portal integrates a number of widely-used open source components (Lucene, GBrowse (9), Jalview (10), BioMart (11), mView (12) and pygr) with custom visualization code for gene family search, inspection and evaluation.

## **Data Sources and Standard Analyses**

The v7.0 release of Phytozome contains data and analyses for 25 plant genomes, 18 of which were sequenced, assembled and partially or completely annotated at the JGI (Table 1). The gene-calling procedure for each JGI genome is described in detail in the associated genome publication, but a general overview of the JGI Plant Genome Annotation workflow is provided in Supplemental Method 1). For non-JGI genomes and

annotations, assembled genome sequences and gene, transcript and peptide information is obtained in GFF or FASTA format, and subjected to consistency checking.

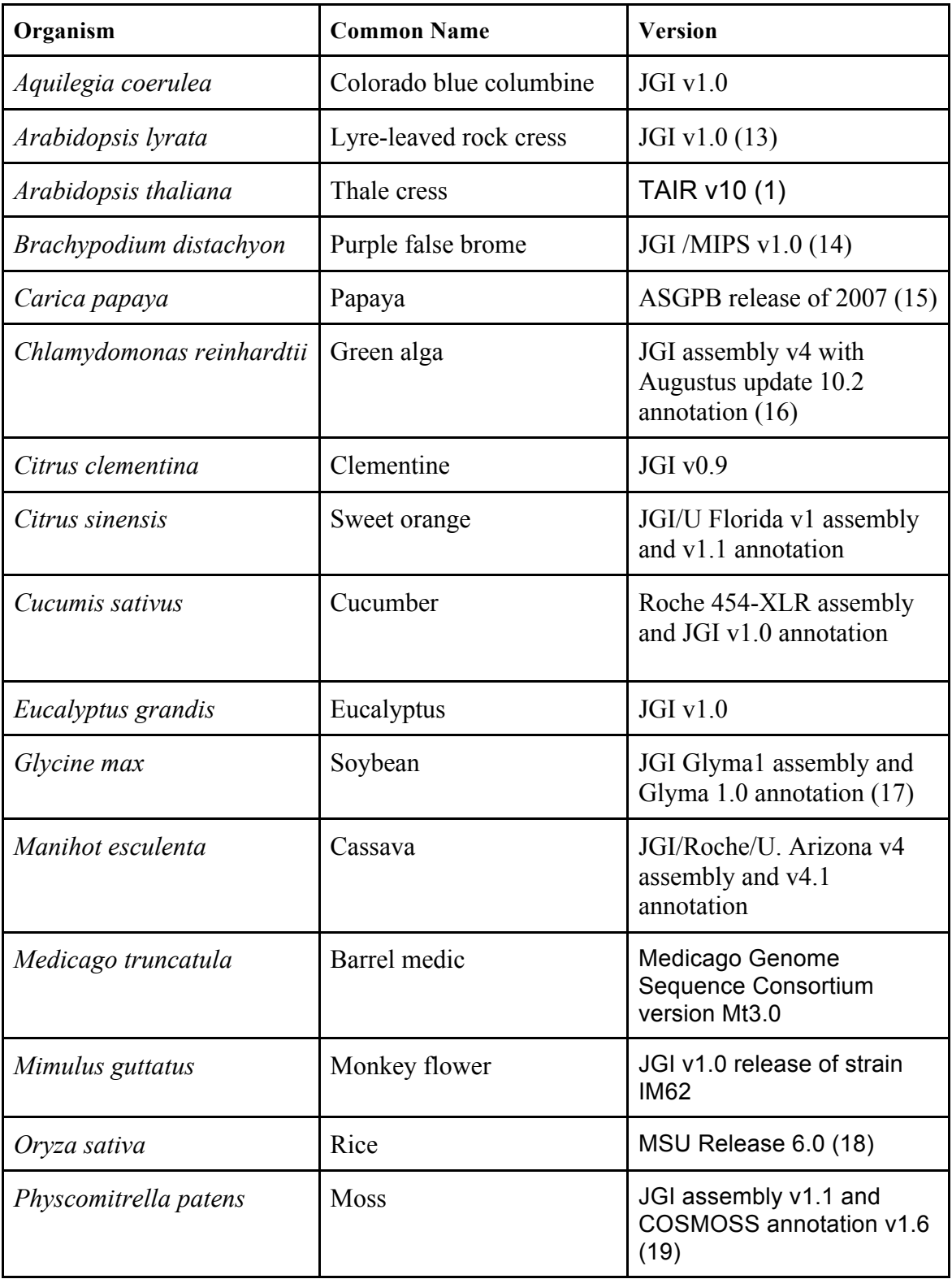

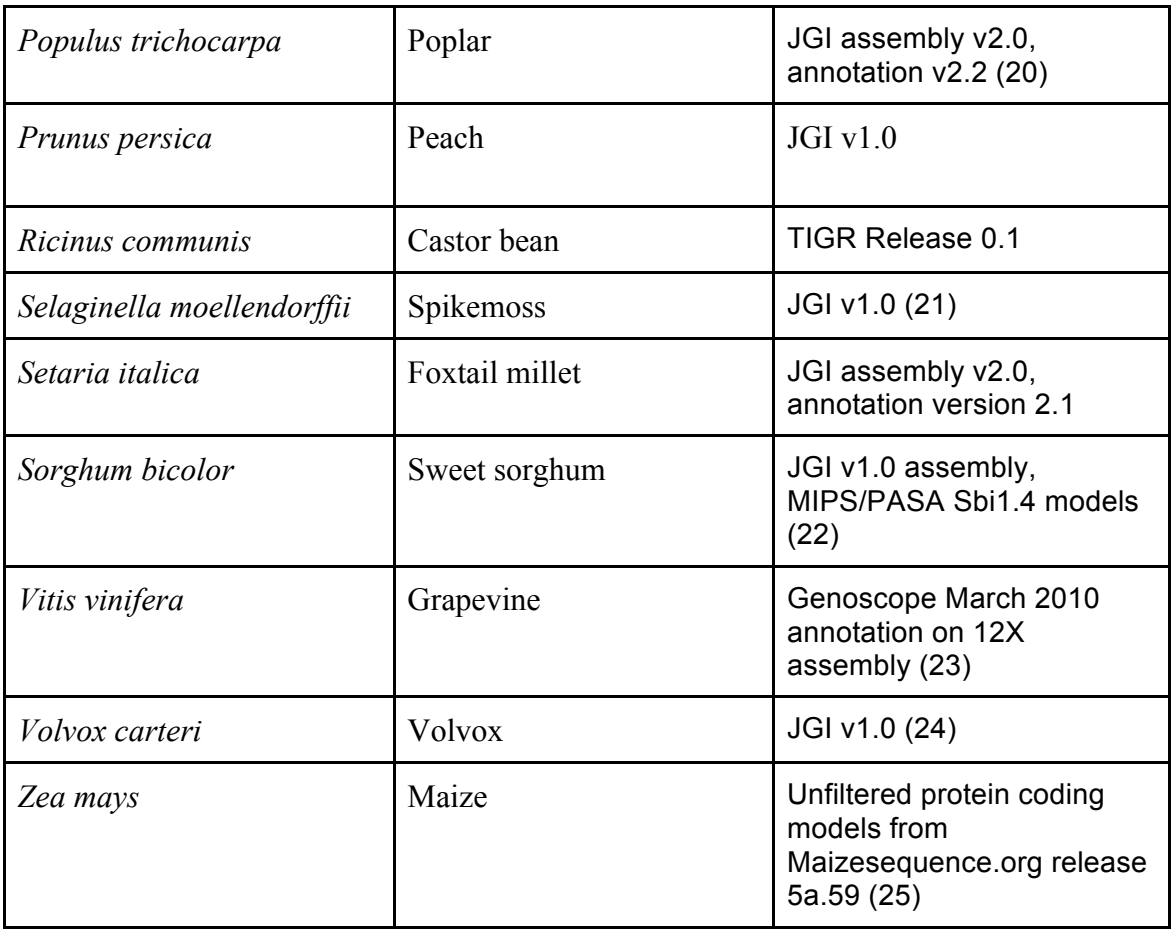

#### **Table 1. The twenty-five completed plant genomes in version 7 of Phytozome. For published genomes, references are included in the version column.**

For non-JGI genomes, any gene symbols, database cross references, deflines, and experimentally-supported functional annotations (e.g., GO, EC) are also obtained. In the interests of uniformity of functional annotation, automatically generated functional annotations of non-JGI genomes are not retained. Protein-coding genes from both JGI and non-JGI genomes are then assigned PFAM domains (26), KEGG enzyme classification and KEGG Orthology assignment (27), KOG assignment (28), and Panther classification (29). GO (Gene Ontology (30)) assignments are made via pfam2GO mapping (31). All gene models and associated annotations are then loaded into Phytozome's mySQL database.

Same-species and near-species EST assemblies and Phytozome plant peptides are aligned against each genome. Each genome also undergoes whole genome alignment against a clade-informative subset of the other Phytozome genomes using the VISTA pipeline (32). Gene and alignment tracks, as well as VISTA-derived genome-wide pairwise DNA alignments are all accessible from Phytozome's GBrowse genome browser.

# **Gene Family Construction**

Large scale, automated gene family construction is typically based on distance methods (Phytome (33), PlantTribes (34), InParanoid (35), OrthoMCL (36)) or, less frequently, distance-plus-character methods (OrthologID (37), TreeFam (38)), using a single peptide per locus in each genome under consideration. These distance-based methods can be broadly separated into two categories: those that implicitly (OrthoMCL) or explicitly (InParanoid) take into account the Mutual Best Hit (39) (MBH) relationship between putatively orthologous sequences and its role in setting a threshold for paralog accumulation (see Supplemental Methods 2), and those that do not (Phytome, PlantTribes).

Distance-based methods have the advantage of being generally fast and scalable. Their main disadvantage lies in their reliance on a single score to characterize the evolutionary divergence of sequences, which becomes more problematic when considering species with an ancient divergence (in which case BLASTP scores tend to lose their resolving power, leading to the either the accumulation of unrelated, weakly aligning sequences into families at low significance thresholds, or the exclusion of distant but true homologs at higher significance thresholds).

Distance-plus-character-based methods use distance scores and a simple threshold to build an initial set of gene proto-families, all of whose members are more similar than the threshold (for example, OrthologID currently employs an E-value threshold of 1e-20). The members of each family are then included in a multiple sequence alignment (MSA), and phylogenetic trees are constructed based on discriminating residues (characters) in the MSA. The actual gene families correspond to the various monophyletic nodes found in the resulting trees. Phylogenetic methods are traditionally thought to be more accurate, especially when looking at anciently diverged species. However, recent work (40) on *Drosophila* and fungal species that span evolutionary distances comparable to the eudicots, has shown that a wide range of tree-building methods fail more than 50% of the time to produce the correct tree topology for even simple gene families, indicating the need for caution when making ortholog/paralog assignments based on gene and species tree reconciliation.

Whatever construction method is chosen, each gene family and its associated phylogenetic tree represents a hypothesis of the evolutionary history of a set of extant genes, presumed to be descendants of a single, unobservable ancestral gene. Descendants arise either via speciation (giving rise to orthologous descendants) or local or larger scale duplication events (giving rise to paralogous descendants). As orthologs are assumed to more likely share a common biological function, while paralogs are subject to both neoand subfunctionalization (41,42), the high confidence identification of orthologs allows for the transfer of functional information from well-studied, tractable model systems (e.g., *Arabidopsis* and *Brachypodium*) to other economically or otherwise relevant plants.

Gene family construction in Phytozome uses a distance-based approach similar to the PhiGs method (43), the initial proto-family creation step used in TreeFam, with several modifications (see Supplemental Methods 2). Family construction is restricted initially to a subset of core genomes, which are assumed to have relatively stable assemblies and complete structural annotations, though in some cases genomes with draft assemblies and annotations are used if the species in question is the sole representative of its clade (e.g., *Selaginella, Physcomitrella, Mimulus*). Using the assumed species tree, gene families are constructed at each evolutionary node, starting from the crown nodes (as in (44)) and moving backward in evolutionary time. At each bifurcating parent node, pairs of gene families from the two daughter nodes are combined into a parent family if they are joined by a cross-node mutual best hit. Remaining families from the daughter nodes will be added to a parent family as paralogs if they have a hit to the parent that is stronger than the parent's best outgroup hit. This process is repeated down to the root node. Multiple sequence alignments from MUSCLE (45) and Hidden Markov Model (HMM) profiles from HMMER3 (46) are created for each core family. The profiles are used to "pledge" peptides from non-core genomes into existing core families using HMMScan (46); they can also join core families if they are linked by a mutual best hit. Non-core members can pledge to multiple families at a given node; thus the strict nesting of gene families is true for the core members only.

Figure 1 shows a typical gene family view, with the basis for each gene's membership in the family displayed in the leftmost column. A view of this family's evolutionary history (Fig. 2) shows the hierarchical nesting of the core families.

The use of relatively strict significance and coverage thresholds, as well as an insistence on MBH relationships rather than simply strong similarity as the basis for seeding gene families, is intended to prevent merely similar gene families from coalescing at an inappropriate node in the tree. It also, however, biases Phytozome families towards underclustering. For this reason Phytozome includes a number of search and navigation tools, described below, to quickly bring together gene families that share overall sequence similarity or functional annotation.

### **Phytozome Tools and Views**

#### **Text and Sequence Search**

Genes and gene families can be retrieved from Phytozome by both keyword and sequence similarity searches. BLAST and BLAT searches of organism genomes, and BLAST searches of proteomes and gene family consensus sequences, can be used to find the genomic regions, gene transcripts, peptides, and gene families most similar to a given query sequence. All gene and gene family attributes such as names, symbols, synonyms, external database identifiers, deflines, and functional annotation ids (e.g., PFAM00071, E.C. 1.1.1.95) are searchable, and gene families automatically inherit the attributes of their members, making it straightforward to retrieve a family of related but mostly uncurated genes as long as at least one family member is well annotated. Search can be restricted to gene families at a particular evolutionary node, and to families matching

particular absence/presence phylogenetic profiles. One can also search the database of functional annotations (e.g., keywords from the descriptions of PFAM, GO, KEGG, KOG, Panther), which retrieves the set of all matching functional identifiers, and then automatically performs a second search for families marked as containing those functions.

All genes and gene families found via keyword or sequence similarity searches can be viewed individually, as described below, or first combined "on the fly" to produce composite families, before being viewed and analyzed with the same tools used for individual families.

#### **Gene Family and Gene Page views**

The Gene Family view (Fig. 1) provides the user with detailed information on each family and its constituent members, organized to highlight shared attributes. The default "Genes in this family" tab displays individual family members, grouped by species, and includes each member's source identifier (hyperlinked to the appropriate source database), aliases, synonyms and gene symbols, deflines (where available), and a graphical view of each member's local syntenic environment. A provisional family name is provided, as well as a membership "fingerprint" (member count for all species present at this node), and family-level KOG and KEGG-Orthology classification. The syntenic display can be replaced by a PFAM domain or gene structure (exon/intron) display. For each family member, links are provided to both a GBrowse view (Fig. 3) of each gene in its genomic context, and a "Gene Page" (Fig. 4).

The family page is divided into a set of lower and upper tabs, roughly corresponding to "information" and "actions", respectively. The lower row helps users explore the consistency and evolutionary history of the family. The "Functional Annotation" tab lists all the functional and domain annotations (e.g., PFAM, Panther, GO, KEGG, KEGG Orthology) assigned to family members, broken down by organism. Functional annotations present in all family members are highlighted. The "Multiple Sequence Alignment" tab displays a pre-computed MUSCLE peptide alignment of all family members, which is downloadable. The family's evolutionary history can be viewed in the "Family History" tab, where all families that are parents of, or derived, from the current family are listed. From the upper row of tabs, "Find related families" provides a number of methods for identifying families similar to the current one: by family consensus sequence similarity, by shared functional annotation, or by shared gene membership. This is quite useful when looking for related subfamilies, or verifying that a particular combination of domains is unique to a given family. "Align family members" forwards family member coding or peptide sequences directly to the Jalview tool, where multiple sequence alignments can be created and edited, and subsequently used to construct

phylogenetic trees. "Get Data" provides access to the BioMart data query tool for this family, while the family page display can be customized on the "Display options" tab.

The Gene Page (Fig. 4), in addition to showing single gene functional annotations and evolutionary history, includes links to alternatively spliced transcripts (if they exist), a simplified view of the gene in its genomic context (showing alternatively spliced transcripts and peptide homology tracks), direct access to genomic, transcript, coding and peptide sequences associated with this gene locus (color-coded to indicate exon/intron and UTR boundaries), and a graphical view of all other Phytozome peptides aligned (via dual affine Smith-Waterman (47)) against this gene's peptide.

Genome-centric views are provided by GBrowse (Fig. 3) for all 25 genomes currently included in Phytozome. The browsers can be accessed directly from the Phytozome home page, from individual member gene links on the Gene Family or Gene page, and from the BLAST/BLAT results page for searches performed against one of the genome target databases. In the latter two cases, a zoomed-in view of the genomic region containing the selected gene (or BLAST hit) is displayed. Each browser typically displays a gene prediction track (primary and alternatively spliced transcripts), a track of homologous peptides from related species aligned against the genome, supporting EST (or EST assemblies), and one or more VISTA tracks identifying regions of this genome that are syntenic with other plant genomes included in Phytozme. All gene features are hyperlinked to their respective Gene Page, while the VISTA tracks are linked to the corresponding genomic regions in the VISTA browser.

## **Data Access**

For each genome hosted at Phytozome, bulk data files are available that contain genome assembly sequence, gene structure GFF3, transcript, coding and peptide sequence in FASTA format, and general annotation information (PFAM, Panther, KOG, KEGG, best rice and *Arabidopsis* homologs). For JGI genomes, we also provide repeat-masked genome assemblies, as well as supporting annotation data (e.g., the PASA EST assemblies used in gene calling).

Customized data sets consisting of gene or gene family sequences and annotations can be constructed using Phytozome's implementation of BioMart, where users can choose detailed data filters, attributes, and output formats. BioMart can be accessed from the "Get Data" tab on a gene family page (in which case the data is, by default, initially restricted to that gene family), or directly from the Phytozome menu. It is also available at the BioMart central portal, http://www.biomart.org.

## **Phytozome Software Implementation**

We have made extensive reuse of available databases, software tools and data formats in our implementation of Phytozome. The Phytozome website is built on a LAMPJ stack (Linux, Apache, mySQL, php/Perl, and Java). Open source visualization components of Phytozome include: Gbrowse (9), the Generic Genome Browser, from the GMOD project, for the visualization of features in their genomic context; Jalview (10), a multiple alignment viewer and editor, for the creation, detailed inspection and modification of multiple sequence alignments and phylogenetic trees; BioMart (11), to enable querybased downloads of bulk data on gene families and genome annotations; BioPerl (48), for the parsing and formatting of genomic data and BLAST results; and mView (12), for the visualization of multiple sequence alignments. The search system is based on the Lucene search engine (http://lucene.apache.org/).

## **Future Plans**

Phytozome content will continue to be updated at least annually, with new and updated genomes typically added in January and new feature sets released quarterly. Current plans for the January 2012 (v8) release include updates to poplar, soybean, brachypodium, maize, and medicago, the first-time inclusion of the JGI genomes phaseolus (common bean) and *Capsella rubella* (an *Arabidopsis* comparator), and the externally contributed apple (49), strawberry (50), and potato (51) genomes. Version 8 is also expected to include genomic variation data (SNPs and structural variants) from the JGI and elsewhere, and expression data associated with the JGI Gene Atlas projects. Phytozome is also in the final stages of licensing for distribution to end users. We expect that the entire database and software infrastructure will be available for download by the end of 2011.

## **Supplementary Data Statement**

*Supplementary Data are available at NAR online: Supplemental Methods 1-2 provide additional information on the Plant Genome Annotation and Gene Family construction methods, respectively, used by Phytozome. Supplemental references are [52-57], inclusive.*

# **Funding**

This work, conducted by the U.S. Department of Energy Joint Genome Institute, is supported by the Office of Science of the U.S. Department of Energy under Contract No. DE-AC02-05CH11231, and was also funded in part by a grant from the Gordon and Betty Moore Foundation.

## **References**

- 1. Swarbreck, D., Wilks, C., Lamesch, P., Berardini, T.Z., Garcia-Hernandez, M., Foerster, H., Li, D., Meyer, T., Muller, R., Ploetz, L. *et al.* (2008) The Arabidopsis Information Resource (TAIR): gene structure and function annotation. *Nucleic Acids Res*, **36**, D1009-1014.
- 2. Liang, C., Jaiswal, P., Hebbard, C., Avraham, S., Buckler, E.S., Casstevens, T., Hurwitz, B., McCouch, S., Ni, J., Pujar, A. *et al.* (2008) Gramene: a growing plant comparative genomics resource. *Nucleic Acids Res*, **36**, D947-953.
- 3. Bombarely, A., Menda, N., Tecle, I.Y., Buels, R.M., Strickler, S., Fischer-York, T., Pujar, A., Leto, J., Gosselin, J. and Mueller, L.A. (2011) The Sol Genomics Network (solgenomics.net): growing tomatoes using Perl. *Nucleic Acids Res*, **39**, D1149-1155.
- 4. Jung, S., Staton, M., Lee, T., Blenda, A., Svancara, R., Abbott, A. and Main, D. (2008) GDR (Genome Database for Rosaceae): integrated web-database for Rosaceae genomics and genetics data. *Nucleic Acids Res*, **36**, D1034-1040.
- 5. Gonzales, M.D., Archuleta, E., Farmer, A., Gajendran, K., Grant, D., Shoemaker, R., Beavis, W.D. and Waugh, M.E. (2005) The Legume Information System (LIS): an integrated information resource for comparative legume biology. *Nucleic Acids Res*, **33**, D660-665.
- 6. Conte, M.G., Gaillard, S., Lanau, N., Rouard, M. and Perin, C. (2008) GreenPhylDB: a database for plant comparative genomics. *Nucleic Acids Res*, **36**, D991-998.
- 7. Proost, S., Van Bel, M., Sterck, L., Billiau, K., Van Parys, T., Van de Peer, Y. and Vandepoele, K. (2009) PLAZA: a comparative genomics resource to study gene and genome evolution in plants. *Plant Cell*, **21**, 3718-3731.
- 8. Duvick, J., Fu, A., Muppirala, U., Sabharwal, M., Wilkerson, M.D., Lawrence, C.J., Lushbough, C. and Brendel, V. (2008) PlantGDB: a resource for comparative plant genomics. *Nucleic Acids Res*, **36**, D959-965.
- 9. Stein, L.D., Mungall, C., Shu, S., Caudy, M., Mangone, M., Day, A., Nickerson, E., Stajich, J.E., Harris, T.W., Arva, A. *et al.* (2002) The generic genome browser: a building block for a model organism system database. *Genome Res*, **12**, 1599- 1610.
- 10. Waterhouse, A.M., Procter, J.B., Martin, D.M., Clamp, M. and Barton, G.J. (2009) Jalview Version 2--a multiple sequence alignment editor and analysis workbench. *Bioinformatics*, **25**, 1189-1191.
- 11. Smedley, D., Haider, S., Ballester, B., Holland, R., London, D., Thorisson, G. and Kasprzyk, A. (2009) BioMart--biological queries made easy. *BMC Genomics*, **10**, 22.
- 12. Brown, N.P., Leroy, C. and Sander, C. (1998) MView: a web-compatible database search or multiple alignment viewer. *Bioinformatics*, **14**, 380-381.
- 13. Hu, T.T., Pattyn, P., Bakker, E.G., Cao, J., Cheng, J.F., Clark, R.M., Fahlgren, N., Fawcett, J.A., Grimwood, J., Gundlach, H. *et al.* (2011) The Arabidopsis lyrata genome sequence and the basis of rapid genome size change. *Nat Genet*, **43**, 476- 481.
- 14. Initiative, I.B. (2010) Genome sequencing and analysis of the model grass Brachypodium distachyon. *Nature*, **463**, 763-768.
- 15. Ming, R., Hou, S., Feng, Y., Yu, Q., Dionne-Laporte, A., Saw, J.H., Senin, P., Wang, W., Ly, B.V., Lewis, K.L. *et al.* (2008) The draft genome of the transgenic tropical fruit tree papaya (Carica papaya Linnaeus). *Nature*, **452**, 991-996.
- 16. Merchant, S.S., Prochnik, S.E., Vallon, O., Harris, E.H., Karpowicz, S.J., Witman, G.B., Terry, A., Salamov, A., Fritz-Laylin, L.K., Marechal-Drouard, L. *et al.* (2007) The Chlamydomonas genome reveals the evolution of key animal and plant functions. *Science*, **318**, 245-250.
- 17. Schmutz, J., Cannon, S.B., Schlueter, J., Ma, J., Mitros, T., Nelson, W., Hyten, D.L., Song, Q., Thelen, J.J., Cheng, J. *et al.* (2010) Genome sequence of the palaeopolyploid soybean. *Nature*, **463**, 178-183.
- 18. Ouyang, S., Zhu, W., Hamilton, J., Lin, H., Campbell, M., Childs, K., Thibaud-Nissen, F., Malek, R.L., Lee, Y., Zheng, L. *et al.* (2007) The TIGR Rice Genome Annotation Resource: improvements and new features. *Nucleic Acids Res*, **35**, D883-887.
- 19. Rensing, S.A., Lang, D., Zimmer, A.D., Terry, A., Salamov, A., Shapiro, H., Nishiyama, T., Perroud, P.F., Lindquist, E.A., Kamisugi, Y. *et al.* (2008) The Physcomitrella genome reveals evolutionary insights into the conquest of land by plants. *Science*, **319**, 64-69.
- 20. Tuskan, G.A., Difazio, S., Jansson, S., Bohlmann, J., Grigoriev, I., Hellsten, U., Putnam, N., Ralph, S., Rombauts, S., Salamov, A. *et al.* (2006) The genome of black cottonwood, Populus trichocarpa (Torr. & Gray). *Science*, **313**, 1596-1604.
- 21. Banks, J.A., Nishiyama, T., Hasebe, M., Bowman, J.L., Gribskov, M., dePamphilis, C., Albert, V.A., Aono, N., Aoyama, T., Ambrose, B.A. *et al.* (2011) The Selaginella genome identifies genetic changes associated with the evolution of vascular plants. *Science*, **332**, 960-963.
- 22. Paterson, A.H., Bowers, J.E., Bruggmann, R., Dubchak, I., Grimwood, J., Gundlach, H., Haberer, G., Hellsten, U., Mitros, T., Poliakov, A. *et al.* (2009) The Sorghum bicolor genome and the diversification of grasses. *Nature*, **457**, 551-556.
- 23. Jaillon, O., Aury, J.M., Noel, B., Policriti, A., Clepet, C., Casagrande, A., Choisne, N., Aubourg, S., Vitulo, N., Jubin, C. *et al.* (2007) The grapevine genome sequence suggests ancestral hexaploidization in major angiosperm phyla. *Nature*, **449**, 463-467.
- 24. Prochnik, S.E., Umen, J., Nedelcu, A.M., Hallmann, A., Miller, S.M., Nishii, I., Ferris, P., Kuo, A., Mitros, T., Fritz-Laylin, L.K. *et al.* (2010) Genomic analysis of organismal complexity in the multicellular green alga Volvox carteri. *Science*, **329**, 223-226.
- 25. Schnable, P.S., Ware, D., Fulton, R.S., Stein, J.C., Wei, F., Pasternak, S., Liang, C., Zhang, J., Fulton, L., Graves, T.A. *et al.* (2009) The B73 maize genome: complexity, diversity, and dynamics. *Science*, **326**, 1112-1115.
- 26. Finn, R.D., Mistry, J., Tate, J., Coggill, P., Heger, A., Pollington, J.E., Gavin, O.L., Gunasekaran, P., Ceric, G., Forslund, K. *et al.* (2010) The Pfam protein families database. *Nucleic Acids Res*, **38**, D211-222.
- 27. Kanehisa, M. and Goto, S. (2000) KEGG: kyoto encyclopedia of genes and genomes. *Nucleic Acids Res*, **28**, 27-30.
- 28. Koonin, E.V., Fedorova, N.D., Jackson, J.D., Jacobs, A.R., Krylov, D.M., Makarova, K.S., Mazumder, R., Mekhedov, S.L., Nikolskaya, A.N., Rao, B.S. *et al.* (2004) A comprehensive evolutionary classification of proteins encoded in complete eukaryotic genomes. *Genome Biol*, **5**, R7.
- 29. Mi, H., Guo, N., Kejariwal, A. and Thomas, P.D. (2007) PANTHER version 6: protein sequence and function evolution data with expanded representation of biological pathways. *Nucleic Acids Res*, **35**, D247-252.
- 30. Ashburner, M., Ball, C.A., Blake, J.A., Botstein, D., Butler, H., Cherry, J.M., Davis, A.P., Dolinski, K., Dwight, S.S., Eppig, J.T. *et al.* (2000) Gene ontology: tool for the unification of biology. The Gene Ontology Consortium. *Nat Genet*, **25**, 25-29.
- 31. Hunter, S., Apweiler, R., Attwood, T.K., Bairoch, A., Bateman, A., Binns, D., Bork, P., Das, U., Daugherty, L., Duquenne, L. *et al.* (2009) InterPro: the integrative protein signature database. *Nucleic Acids Res*, **37**, D211-215.
- 32. Frazer, K.A., Pachter, L., Poliakov, A., Rubin, E.M. and Dubchak, I. (2004) VISTA: computational tools for comparative genomics. *Nucleic Acids Res*, **32**, W273-279.
- 33. Hartmann, S., Lu, D., Phillips, J. and Vision, T.J. (2006) Phytome: a platform for plant comparative genomics. *Nucleic Acids Res*, **34**, D724-730.
- 34. Wall, P.K., Leebens-Mack, J., Muller, K.F., Field, D., Altman, N.S. and dePamphilis, C.W. (2008) PlantTribes: a gene and gene family resource for comparative genomics in plants. *Nucleic Acids Res*, **36**, D970-976.
- 35. Remm, M., Storm, C.E. and Sonnhammer, E.L. (2001) Automatic clustering of orthologs and in-paralogs from pairwise species comparisons. *J Mol Biol*, **314**, 1041-1052.
- 36. Li, L., Stoeckert, C.J., Jr. and Roos, D.S. (2003) OrthoMCL: identification of ortholog groups for eukaryotic genomes. *Genome Res*, **13**, 2178-2189.
- 37. Chiu, J.C., Lee, E.K., Egan, M.G., Sarkar, I.N., Coruzzi, G.M. and DeSalle, R. (2006) OrthologID: automation of genome-scale ortholog identification within a parsimony framework. *Bioinformatics*, **22**, 699-707.
- 38. Ruan, J., Li, H., Chen, Z., Coghlan, A., Coin, L.J., Guo, Y., Heriche, J.K., Hu, Y., Kristiansen, K., Li, R. *et al.* (2008) TreeFam: 2008 Update. *Nucleic Acids Res*, **36**, D735-740.
- 39. Tatusov, R.L., Koonin, E.V. and Lipman, D.J. (1997) A genomic perspective on protein families. *Science*, **278**, 631-637.
- 40. Rasmussen, M.D. and Kellis, M. (2007) Accurate gene-tree reconstruction by learning gene- and species-specific substitution rates across multiple complete genomes. *Genome Res*, **17**, 1932-1942.
- 41. Lynch, M. (2007) The frailty of adaptive hypotheses for the origins of organismal complexity. *Proc Natl Acad Sci U S A*, **104 Suppl 1**, 8597-8604.
- 42. Ohno, S., Wolf, U. and Atkin, N.B. (1968) Evolution from fish to mammals by gene duplication. *Hereditas*, **59**, 169-187.
- 43. Dehal, P.S. and Boore, J.L. (2006) A phylogenomic gene cluster resource: the Phylogenetically Inferred Groups (PhIGs) database. *BMC Bioinformatics*, **7**, 201.
- 44. Butler, G., Rasmussen, M.D., Lin, M.F., Santos, M.A., Sakthikumar, S., Munro, C.A., Rheinbay, E., Grabherr, M., Forche, A., Reedy, J.L. *et al.* (2009) Evolution

of pathogenicity and sexual reproduction in eight Candida genomes. *Nature*, **459**, 657-662.

- 45. Edgar, R.C. (2004) MUSCLE: multiple sequence alignment with high accuracy and high throughput. *Nucleic Acids Res*, **32**, 1792-1797.
- 46. Eddy, S.R. (2009) A new generation of homology search tools based on probabilistic inference. *Genome Inform*, **23**, 205-211.
- 47. Smith, T.F. and Waterman, M.S. (1981) Identification of common molecular subsequences. *J Mol Biol*, **147**, 195-197.
- 48. Stajich, J.E., Block, D., Boulez, K., Brenner, S.E., Chervitz, S.A., Dagdigian, C., Fuellen, G., Gilbert, J.G., Korf, I., Lapp, H. *et al.* (2002) The Bioperl toolkit: Perl modules for the life sciences. *Genome Res*, **12**, 1611-1618.
- 49. Velasco, R., Zharkikh, A., Affourtit, J., Dhingra, A., Cestaro, A., Kalyanaraman, A., Fontana, P., Bhatnagar, S.K., Troggio, M., Pruss, D. *et al.* (2010) The genome of the domesticated apple (Malus x domestica Borkh.). *Nat Genet*, **42**, 833-839.
- 50. Shulaev, V., Sargent, D.J., Crowhurst, R.N., Mockler, T.C., Folkerts, O., Delcher, A.L., Jaiswal, P., Mockaitis, K., Liston, A., Mane, S.P. *et al.* (2011) The genome of woodland strawberry (Fragaria vesca). *Nat Genet*, **43**, 109-116.
- 51. Xu, X., Pan, S., Cheng, S., Zhang, B., Mu, D., Ni, P., Zhang, G., Yang, S., Li, R., Wang, J. *et al.* (2011) Genome sequence and analysis of the tuber crop potato. *Nature*, **475**, 189-195.
- 52. Smit, A.H., R; Green, P. (1996-2010).
- 53. Smit, A.H., R; Green, P. (2008-2010).
- 54. Haas, B.J., Delcher, A.L., Mount, S.M., Wortman, J.R., Smith, R.K., Jr., Hannick, L.I., Maiti, R., Ronning, C.M., Rusch, D.B., Town, C.D. *et al.* (2003) Improving the Arabidopsis genome annotation using maximal transcript alignment assemblies. *Nucleic Acids Res*, **31**, 5654-5666.
- 55. Slater, G.S. and Birney, E. (2005) Automated generation of heuristics for biological sequence comparison. *BMC Bioinformatics*, **6**, 31.
- 56. Yeh, R.F., Lim, L.P. and Burge, C.B. (2001) Computational inference of homologous gene structures in the human genome. *Genome Res*, **11**, 803-816.
- 57. Salamov, A.A. and Solovyev, V.V. (2000) Ab initio gene finding in Drosophila genomic DNA. *Genome Res*, **10**, 516-522.

## **Figure and Table Legends**

Table 1. The twenty-five completed plant genomes in version 7 of Phytozome. For published genomes, references are included in the version column.

Figure 1. Default view of the Gene Family page for a 17 member core eudicot family. Members are listed according to their order in the tree on the Phytozome home page. The membership class of each gene is indicated in the leftmost column (see Supplemental

Methods 2). For each member, Gene Page and GBrowse links are provided, as well as links to external databases (if these exist), aliases, symbols, and deflines. The synteny view in the right column shows the five upstream and five downstream neighbors of each family member (who are rendered as gray icons in the middle of each synteny row). Each syntenic segment is oriented to render family members in the same orientation (consistent with their presumed descent from a common ancestor). Gene icons sharing the same (non-white) color are all members of the same gene family at this node; this can provide syntenic support for the hypothesis of a common ancestor for family members.

Figure 2. Family History view of the gene family in Fig. 1. All the descendants and ancestors of this core eudicot family (which is highlighted) are visible in the history view. The strict nesting of families is observed, though one needs to remember that one of the *Eucalyptus* genes in this core eudicot family is an incomplete pledge (see Supplemental Methods 2), and is not present in the deeper Embryophyte and Viridiplantae ancestors.

Figure 3. GBrowse view of the local genomic context of the poplar gene from the family in Fig. 1. Primary and alternative transcripts (if present), assembled EST data and related plant peptides are shown aligned against the genome. Not shown are tracks of repetitive regions, GC content, and the alignment of ESTs from related species. Interspecies whole genome alignments, displayed in the VISTA tracks, reveal the tendency towards strong genomic sequence conservation in coding regions (which are under selective pressure), which weakens as one considers more distantly related species (e.g., rice-poplar vs. the more closely related eucalyptus-poplar VISTA alignments). Displayed gene models are hyperlinked to their respective gene pages.

Figure 4. Default view of the Gene Page for the *Arabidopsis thaliana* gene in the family of Fig. 1, showing primary transcript info, functional annotations, and simplified genomic context. This locus has an alternative transcript (which appears to differ primarily in its 5' UTR). Note the strong splicing support provided by the BLATX aligned *Arabidopsis lyrata* peptide (which in actuality is also a member of this family).

|                                                    |                                                                                                    |               |                   | <b>Hypothetical Core Eudicot gene</b> |                                |                                |                                                                            | phytozome    |
|----------------------------------------------------|----------------------------------------------------------------------------------------------------|---------------|-------------------|---------------------------------------|--------------------------------|--------------------------------|----------------------------------------------------------------------------|--------------|
|                                                    |                                                                                                    |               |                   | Cluster 28726626, 17 members:         |                                |                                |                                                                            |              |
|                                                    |                                                                                                    |               | 1 1 1 1 2 1 1     |                                       |                                |                                | Mes Roo Ptr. Mtr Gma Csa Ppe Ath. Aly Cps Csi Ccl Egr Vvl Mgu<br>111111211 |              |
|                                                    |                                                                                                    |               |                   |                                       |                                |                                |                                                                            |              |
| Classification @                                   | Find related families                                                                                                    |               |                   | Align family members                  |                                | Get Date                       | Display options                                                            |              |
| KOG Class:<br>KEGG Class[es]:<br>000X1: Metabolism | CELLULAR PROCESSES AND SIGNALING [ 0 ] : Posttransiational modification, protein turnover, chaperones<br>00OY7 : Glycan Blosynthesis and Metabolism<br>00563 : Glycosylphosphatidylinositol(GPI)-anchor biosynthesis<br>K05289 : glycosylphosphatidylinositol transamidase |               |                   |                                       |                                |                                |                                                                            |              |
| Genes in this family @                             | Functional Annotation                                                                                                    |               |                   | Multiple Sequence Alignment           |                                |                                | Family History<br><b>DOMAINS</b>                                           | <b>EXONS</b> |
| <b>CRC DBXREF</b><br>田<br>FD                       | Mes cassava4.1 002548m                                                                                                    | <b>SYMBOL</b> |                   | DEFLINE                               |                                |                                | <b>BYNTENY</b>                                                             |              |
| M.L                                                | Rco 29917.m002001                                                                                                    |               |                   |                                       | conserved hypothetical protein |                                |                                                                            |              |
| Ptr<br>F.                                          | POPTR_0001s35320.1                                                                                                    | pw1.1.2574.1  |                   |                                       |                                | GPI transamidase component fam |                                                                            |              |
| Mtr                                                | Medtr4g143270.1                                                                                                    |               |                   |                                       | Gaa1-like, GPI transamidase co |                                |                                                                            |              |
| F                                                  | Gma Glyma05g08390.1                                                                                                    |               |                   |                                       |                                |                                |                                                                            |              |
| F                                                  | Gma Glyma19o00420.1                                                                                                    |               |                   |                                       |                                |                                |                                                                            |              |
|                                                    | Csa Cucsa.011280.1                                                                                                    |               |                   |                                       |                                |                                |                                                                            |              |
|                                                    | Ppe poa002024m                                                                                                    |               |                   |                                       |                                |                                |                                                                            |              |
| Ath                                                | AT5G19130.1                                                                                                    |               |                   |                                       |                                | GPI transamidase component fam |                                                                            |              |
| Alv<br>F.                                          | 488797                                                                                                    |               | fgenesh2 kg.6 19  |                                       |                                |                                |                                                                            |              |
| F                                                  | Cpa evrn.model.supercontig 1                                                                                                    |               |                   |                                       |                                |                                |                                                                            |              |
| 長田<br>CsI                                          | orange1.1g005366m                                                                                                    |               |                   |                                       |                                |                                |                                                                            |              |
| F.I-<br>Ccl                                        | clementine0.9 003852m                                                                                                    |               |                   |                                       |                                |                                |                                                                            |              |
| Pi <sub>1</sub>                                    | Egr Euge .02243.1                                                                                                    |               | Egrands v1.0.008  |                                       |                                |                                |                                                                            |              |
| FI                                                 | Ear Eucer.L01920.1                                                                                                    |               | Ecrandis v1 0.004 |                                       |                                |                                |                                                                            |              |
| Wi<br>F                                            | GSVIVT01032407001                                                                                                    |               |                   |                                       |                                |                                |                                                                            |              |
| 手厂                                                 | Mgu mayla002326m                                                                                                    |               |                   |                                       |                                |                                |                                                                            |              |
|                                                    |                                                                                                    |               |                   |                                       |                                |                                |                                                                            |              |
|                                                    |                                                                                                    |               |                   |                                       |                                |                                |                                                                            |              |

**Figure 1**

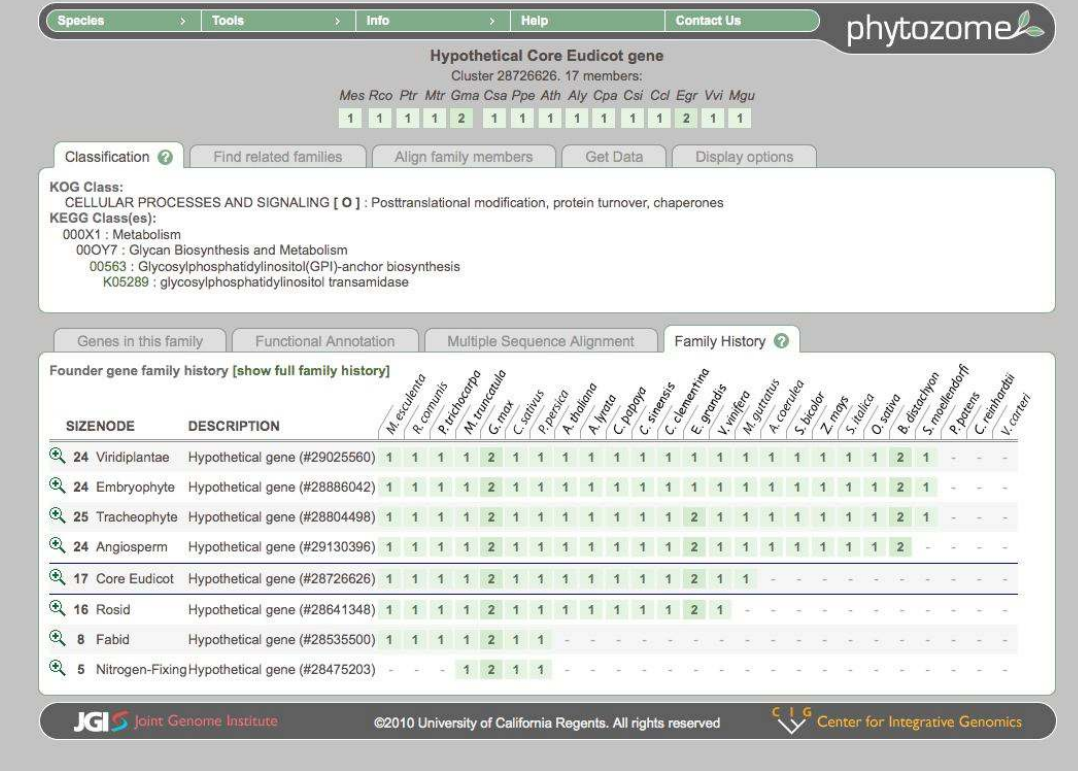

Figure 2

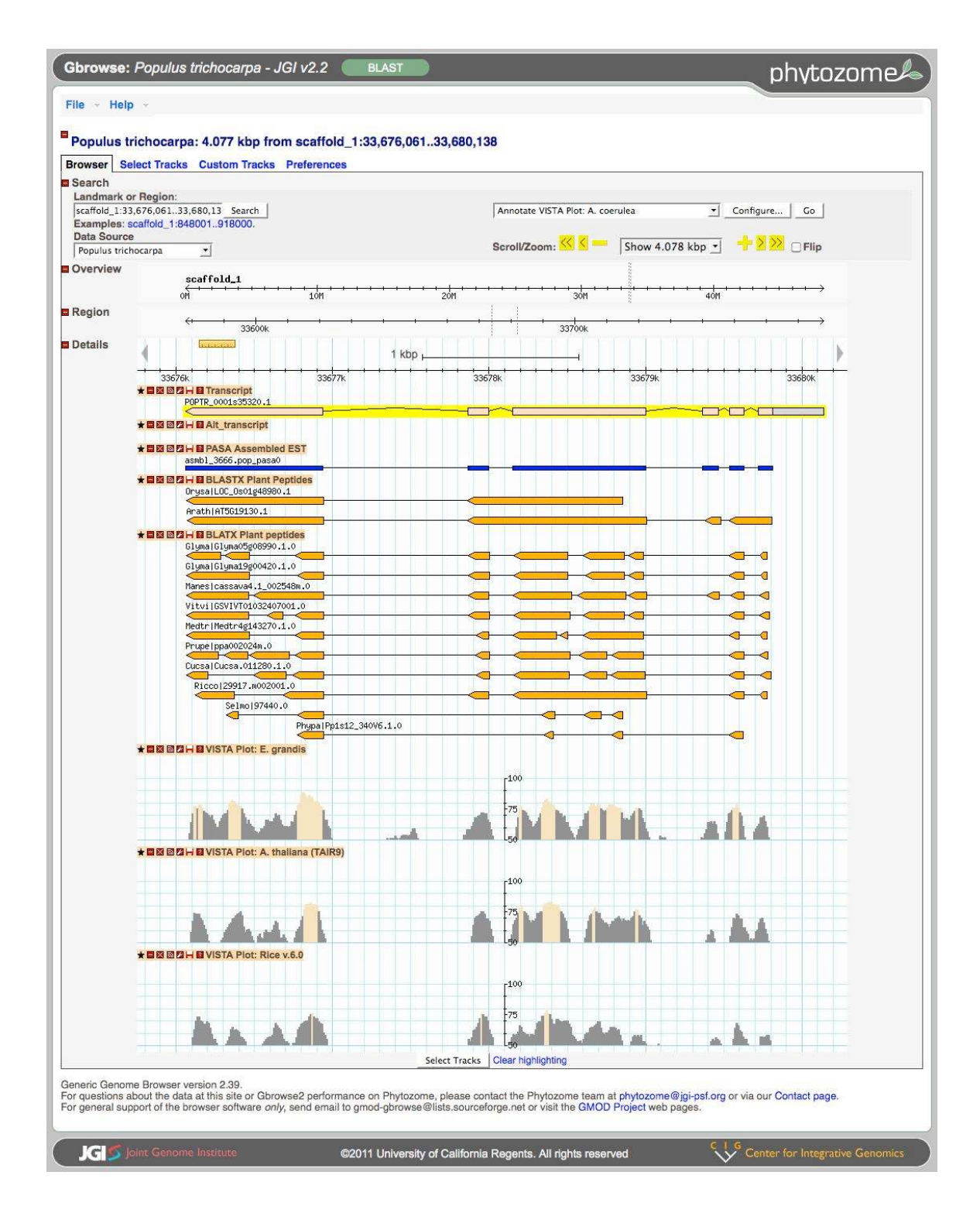

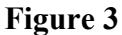

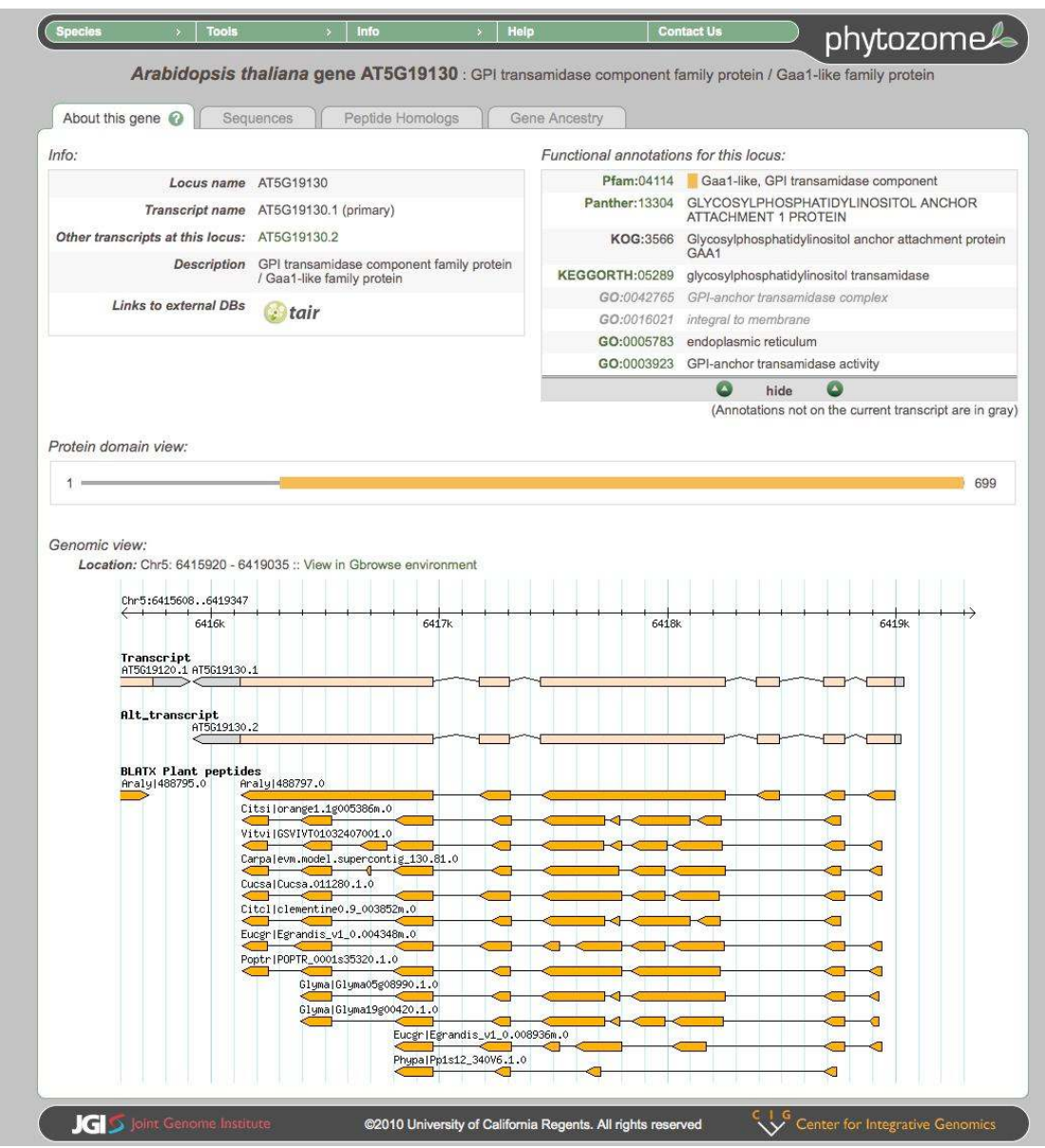

**Figure 4** 

## **Supplemental Methods**

#### **1. JGI Plant Genome Annotation workflow**

- 1. Assembled genomes are first masked for repetitive content using RepeatMasker (52) and a user supplied repeat library. If no such library is available, RepeatModeler (53) is employed.
- 2. Assembly of EST sets from the species being annotated and optionally from closely-related species is performed with PASA (54). These assemblies are either aligned to the genome via BLAT or using PASA's gmap aligned output.
- 3. A set of related proteomes is BLASTXed (-F "m S" -U -M BLOSUM62 -b 15000 -v 15000 -K 20 -e 1e-5) to the genome and the alignments are extended via EXONERATE. (55).
- 4. Each disjoint region covered by an aligned EST assembly and/or aligned peptide defines an initial gene locus, which is then extended a fixed amount (this is an adjustable parameter) as long as it doesn't overlap its neighboring locus on the same strand.
- 5. The loci defined above are processed via GenomeScan (56) and Fgenesh+ (57), using the peptide alignments and translated EST assembly alignments as homology seeds. The predictions at each loci are assigned a quality score based on 6 categories that range from 0 to 1 (so, maximum quality score for a prediction is 6). The categories are: fraction of introns for which both splice sites are EST supported, total fraction of splice sites that are EST supported, fraction of coding sequence covered by ESTs, fraction of seed peptide covered by predicted peptide (in BLASTP alignment), the predicted peptide to seed peptide BLASTP score divided by the MBH seed score (Cscore), and fraction of the coding sequence covered by the EXONERATE extended peptide.
- 6. The set of highest scoring predictions from each locus are then processed by PASA to improve splice recognition, add UTR, and identify alternatively spliced variants.
- 7. A final gene model set is further filtered by requiring each model to have no more than 20% overlap of its coding sequence with repetitive genome regions, and at least 50% peptide coverage and 50% Cscore support, or at least some EST coverage of the predicted coding sequence.
- 8. This gene set is loaded into the Phytozome database, and the proteome annotation pipeline (which assigns PFAM domains, Panther family classification, KEGG Orthology and Enzyme classification, KOG family, and maps PFAM domains to GO classifications) is run. Any gene model whose translation is at least 30% covered by transposon domains is inactivated.

#### **2. Gene Family construction**

Note that in the following method description "gene" is used as shorthand for "the longest coding sequence representative of a given protein-coding locus."

- 1. An all-versus-all dual affine Smith-Waterman alignment of all genes in Phytozome is performed, using an E-value cutoff of 1e-4, a BLOSUM45 scoring matrix, a gap opening penalty of 12, a gap extension penalty of 2, and no additional extension penalty once gaps are longer than 50 residues. The alignment scores are transformed to span the range [0,1], the limits corresponding to random and self-alignments, respectively)
- 2. All interspecies MBH (mutual-best-hit) relationships are identified, subject to Evalue and coverage thresholds of 1e-10 and 70%, respectively.
- 3. For steps 4 and 5 the construction method is restricted to the 12 "core" species: *Populus trichocarpa, Glycine max, Prunus persica, Arabidopsis thaliana, Vitis vinifera, Mimulus guttatus, Sorghum bicolor, Oryza sativa, Brachypodium distachyon, Selaginella moellendorffii, Physcomitrella patens, Chlamdomonas reinhardtii*
- 4. Starting at the tree crowns (extant species), we create single-species paralog clusters consisting of those genes more similar to each other than to any of their interspecies MBHs. (PhiGs starts at the deepest node and works towards the crowns; we start from the crowns to avoid having to deal with large, intractable families at the start of our method).
- 5. We then begin constructing gene families at internal nodes as follows. To construct the set of gene families at an internal node (e.g., the angiosperm node), we combine pairs of previously created gene families from its two child nodes (e.g., grasses and core eudicots) if they are linked by a cross-node (e.g., grass core-eudicot) MBH. To each of these combined parent families, we then add any remaining child families that have a higher scoring hit to the combined family than the best outgroup hit of either family (paralog accumulation). This process is repeated, down to the viridiplantae node, where paralog accumulation is not performed due to the absence of a closely related, well curated outgroup genome.
- 6. Any core family with more than 1200 members is taken aside, with all its ancestor and descendant families, and re-clustered with tighter significance and coverage thresholds until the resulting families all contain fewer than 1200 members. This ancestor-and-descendant-inclusive re-clustering method guarantees that the hierarchical nesting property is maintained.
- 7. Genes from the non-core species that are in an exclusive MBH relationship with a given core family's entire lineage, referred to as "MBH-complete", are added to that core family. The set of core genes and MBH-complete non-core genes in a family are referred to as a family's "founding members."
- 8. Multiple sequence alignments of each family's founding members are created using MUSCLE, and the alignments are used by HMMER3 to create hidden Markov model profiles.
- 9. Remaining non-core genes are pledged into core families via two methods: HMMScan, with E-value and coverage thresholds of 1e-5 and 55%, respectively, or via an MBH that does not satisfy the criteria of step 7. As we allow non-core

genes to pledge into multiple families at a given node, the hierarchical nesting structure of Phytozome gene families is guaranteed only with respect to founding members.

- 10. Family members are assigned one of four membership classes:
	- F (founding member: a core gene or a non-core gene with MBH-complete relationship to this family)
	- M (non-core gene MBH to this family, but without satisfying the completeness criteria)
	- Pc (HMM Pledged complete: a non-core gene that has significant HMMScan hits exclusively to this family's entire lineage),
	- Pi (HMM Pledged incomplete: a non-core gene that pledges to this family but does not satify the completeness criteria).

The membership class is displayed in the leftmost column of the Gene Family page (Fig. 1).

### **References**

- 52. Smit, A.H., R; Green, P. (1996-2010).
- 53. Smit, A.H., R; Green, P. (2008-2010).
- 54. Haas, B.J., Delcher, A.L., Mount, S.M., Wortman, J.R., Smith, R.K., Jr., Hannick, L.I., Maiti, R., Ronning, C.M., Rusch, D.B., Town, C.D. *et al.* (2003) Improving the Arabidopsis genome annotation using maximal transcript alignment assemblies. *Nucleic Acids Res*, **31**, 5654-5666.
- 55. Slater, G.S. and Birney, E. (2005) Automated generation of heuristics for biological sequence comparison. *BMC Bioinformatics*, **6**, 31.
- 56. Yeh, R.F., Lim, L.P. and Burge, C.B. (2001) Computational inference of homologous gene structures in the human genome. *Genome Res*, **11**, 803-816.
- 57. Salamov, A.A. and Solovyev, V.V. (2000) Ab initio gene finding in Drosophila genomic DNA. *Genome Res*, **10**, 516-522.

#### **DISCLAIMER**

This document was prepared as an account of work sponsored by the United States Government. While this document is believed to contain correct information, neither the United States Government nor any agency thereof, nor the Regents of the University of California, nor any of their employees, makes any warranty, express or implied, or assumes any legal responsibility for the accuracy, completeness, or usefulness of any information, apparatus, product, or process disclosed, or represents that its use would not infringe privately owned rights. Reference herein to any specific commercial product, process, or service by its trade name, trademark, manufacturer, or otherwise, does not necessarily constitute or imply its endorsement, recommendation, or favoring by the United States Government or any agency thereof, or the Regents of the University of California. The views and opinions of authors expressed herein do not necessarily state or reflect those of the United States Government or any agency thereof or the Regents of the University of California.